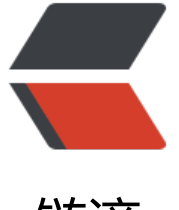

链滴

## struts2 jsp [传值](https://ld246.com)到 action

作者:ZhijianZhang

- 原文链接:https://ld246.com/article/1476626581907
- 来源网站:[链滴](https://ld246.com/member/ZhijianZhang)
- 许可协议:[署名-相同方式共享 4.0 国际 \(CC BY-SA 4.0\)](https://ld246.com/article/1476626581907)

struts2中的Action接收表单传递过来的参数有3种方法:

如,登陆表单login.jsp:

用户名:

密 码:

1.在Action类中定义表单属性,两者属性名称必须一致。提供setter, getter方法。即可接收到表单 过来的参数.

```
这种接收参数的方法,方便简单,但是结构性不是很好,且当表单传递来的参数很多的时候,整个Act
on类中充斥着setter, getter方法, 程序结构不是很美观。
```
2.把表单传递过来的参数封装成一个类,然后调用其中的属性.

```
如,把login.jsp页面要传来的参数进行封装(例如:封装于Users 类)
```
private String username;

private String password;

```
public String getUsername() {
```
return username;

```
}
```

```
public void setUsername(String username) {
```

```
this.username = username;
```

```
}
```

```
public String getPassword() {
```
return password;

```
}
```

```
public void setPassword(String password) {
```

```
this.password = password;
```
}

```
然后再Action方法中, 定义该类的对象就可以了, 如
```
public class loginAction extends ActionSupport{

private Users users;

public Users getUsers(){

return users;

```
}
```

```
public void setUsers(Users users){
```
this.users=users;

} }

通过这种方法传值,还必须在jsp页面做一下处理, login.jsp中from1的属性名应该改成这样:

登陆表单login.jsp:

用户名:

密 码:

这种方法,在struts开发中是很常用的一种方法!

\*\*\*3.通过实现ModelDriven接口接收表单数据

首先Action类必须实现ModelDriven接口,同样把表单传来的数据封装起来,Action类中必须实例 该对象,并且要重写getModel()方法

public class loginAction extends ActionSupport implements ModelDriven{

private Users users =new Users();

public Users getModel(){

return users;

}

}